## **Технология создания и преобразования информационных объектов**

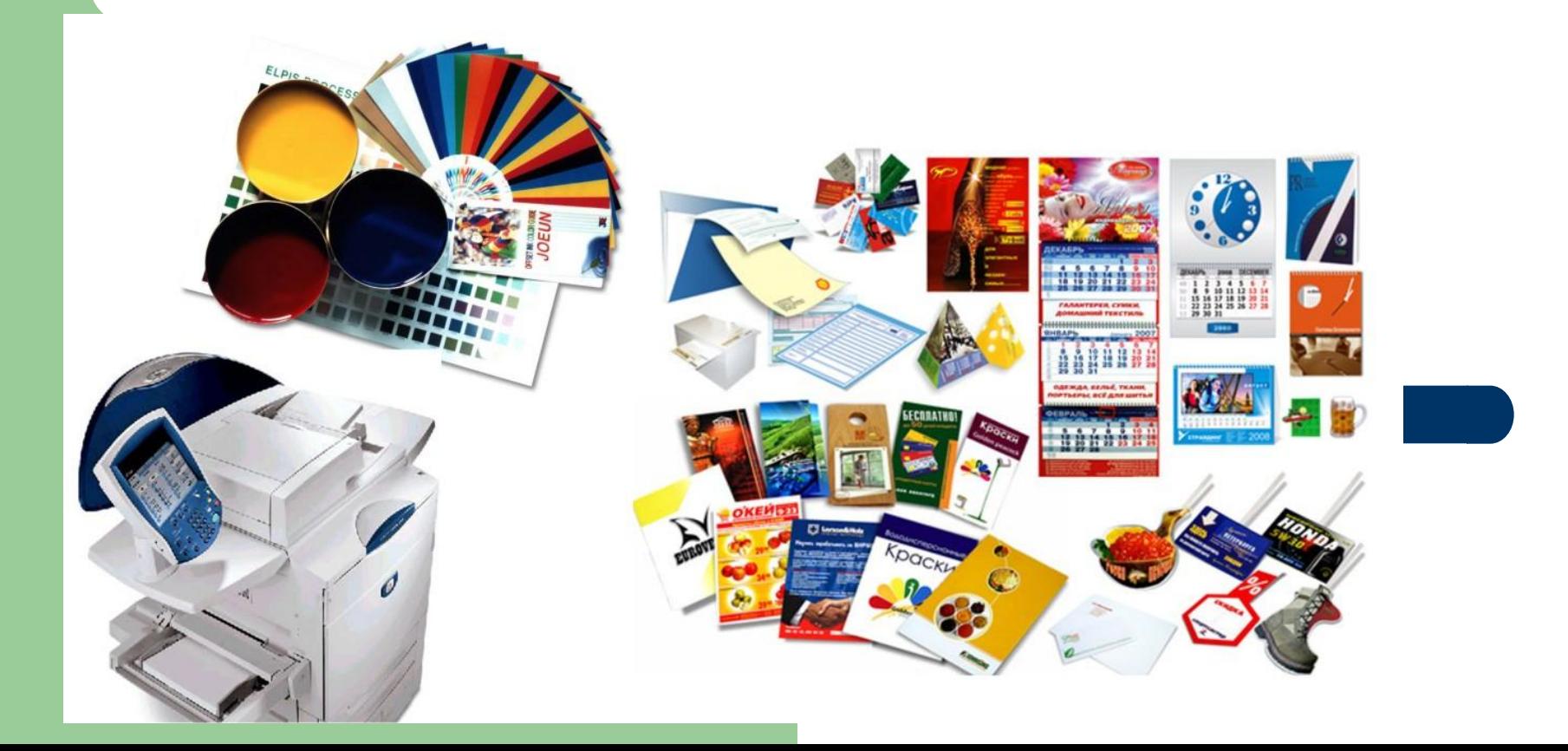

## **Технология создания и преобразования информационных объектов**

- 1.1 Технология обработки текстовой информации
- 1.2 Текстовый процессор
- 1.3 Шаблоны документов 1.4Программы для верстки оригиналмакетов

# **1.1 Технология обработки текстовой информации**

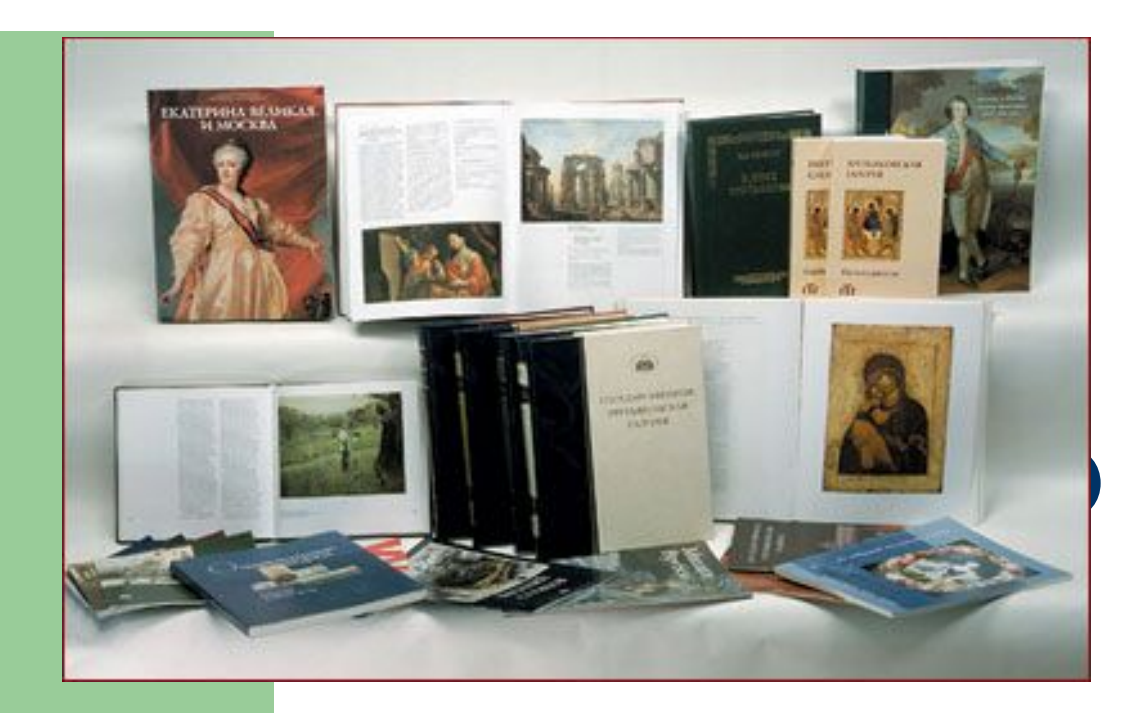

*Процесс подготовки печатного издания включает в себя следующие этапы:*

- •Набор;
- •Редактирование;
- •Форматирование текста;
- •Подготовка иллюстраций;
- •Разработка дизайна.

#### **Для осуществления этих задач необходимо наличие 2-х технических уровней поддержки процесса:**

- аппаратного (*hardware*);
- программного (*software*).

# *Аппаратный уровень поддержки*

# **набор устройств, необход**

#### **ввода,**

#### **хранения,**

# **обработки информации и**

#### **вывода ее на печать.**

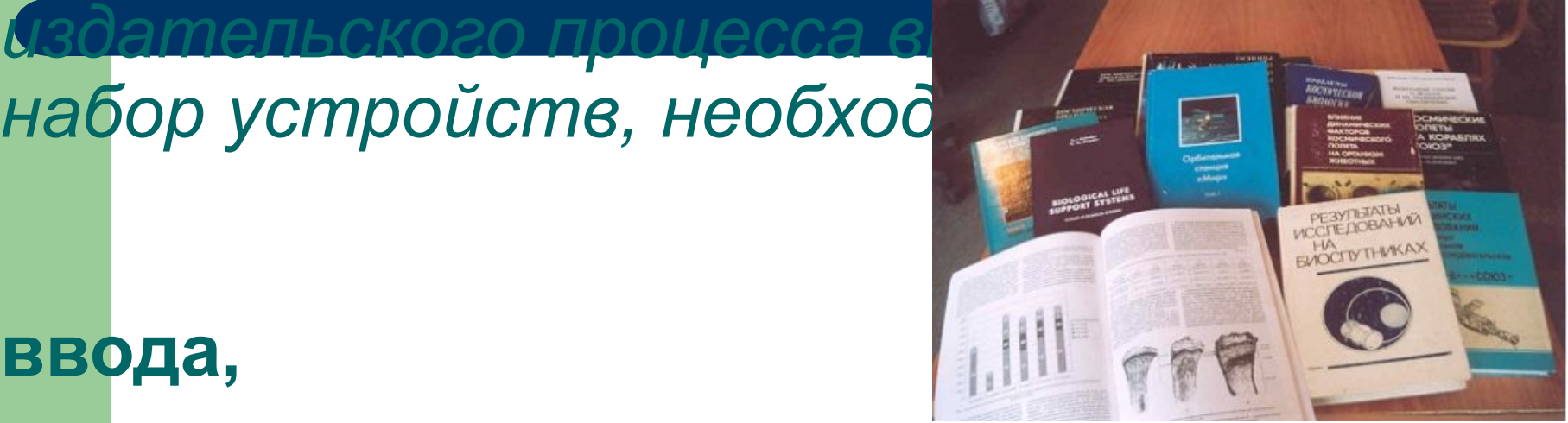

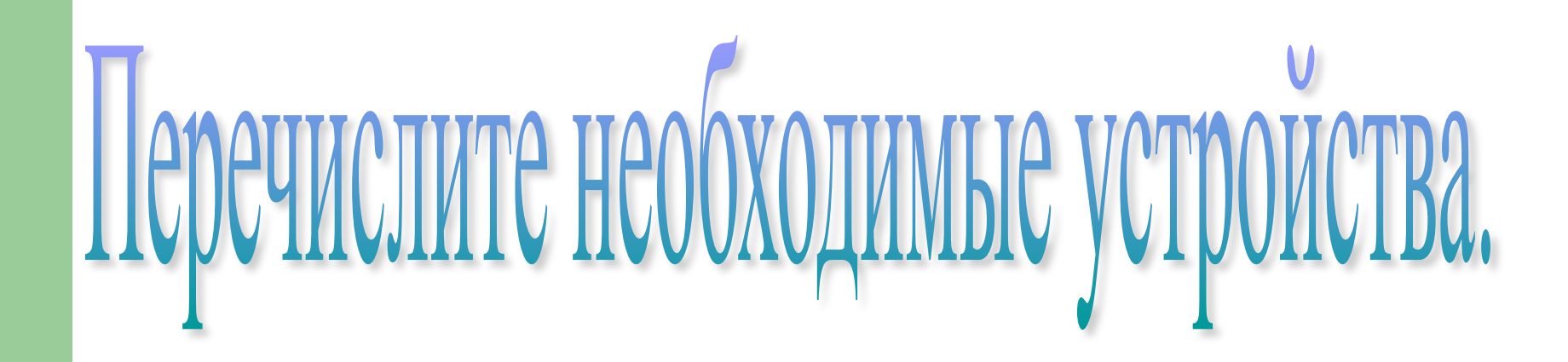

# **Для ввода информации**

- Клавиатура
- **Сканер**
- Цифровой фотоаппарат
- Цифровой планшет

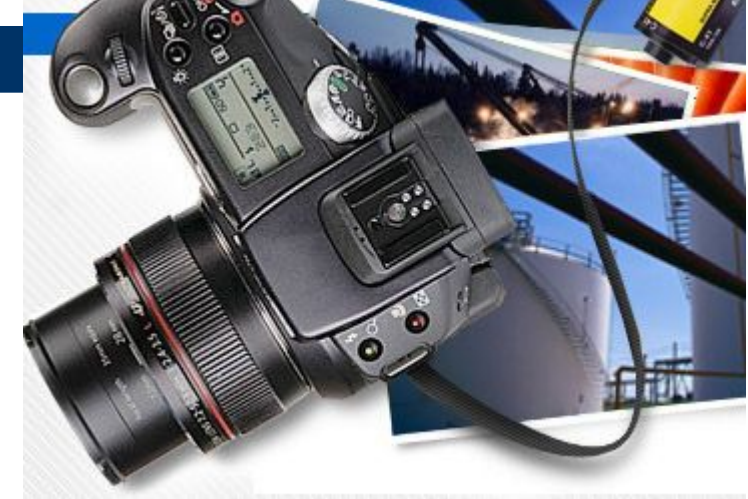

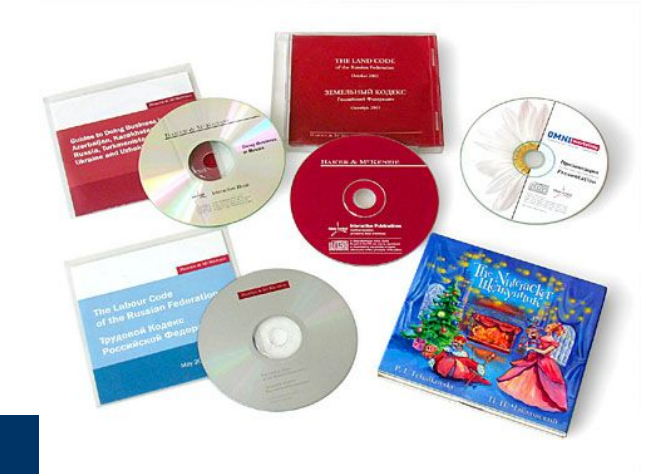

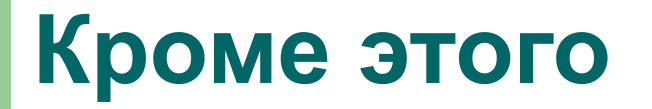

• Библиотеки графических файлов на

компакт-дисках

• Коллекции изображений в сети Интернет

## **Для хранения и обработки информации используются**

#### Современные мощные компьютеры

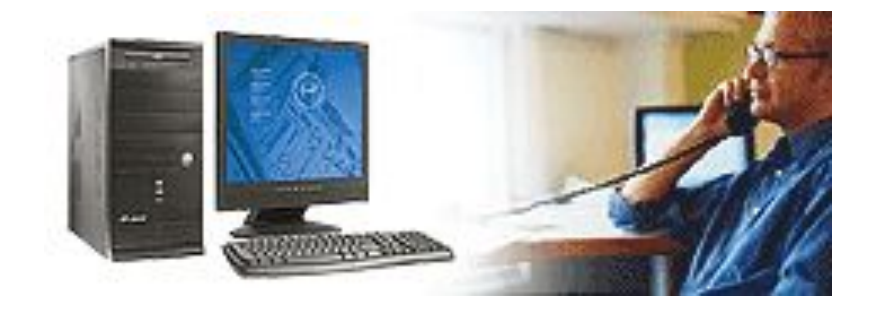

# **Для вывода информации**

- Монитор
- Принтер
- Плоттер
- Фотонаборный аппарат

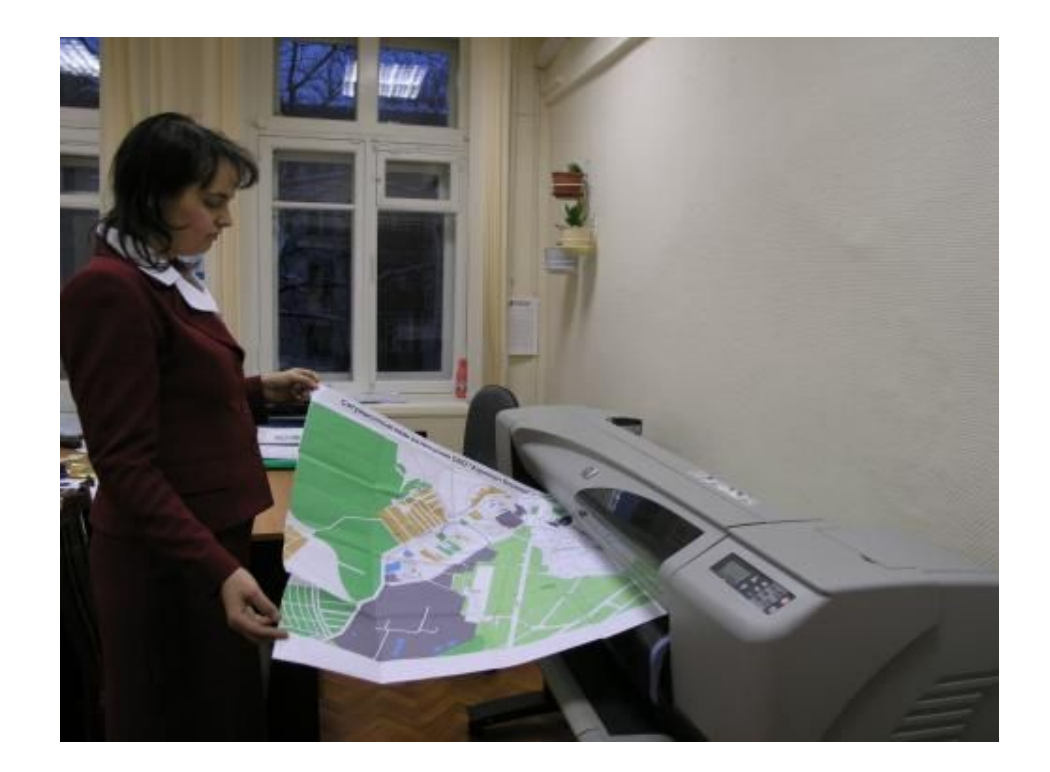

# **Программный уровень поддержки**

- Простые текстовые редакторы (Блокнот) самые простые действия с текстом.
- Текстовые процессоры (Microsoft Word, Star Office Writer) дополнительные возможности: добавление рисунков, формул, диаграмм, схем, таблиц и т. п.
- Настольные издательские системы (Adobe PageMaker, **Microsoft Publisher** ) предлагают готовые шаблоны документов с разбиением на колонки, определенной цветовой гаммой, разметкой для добавления графики.

## **Различные форматы текстовых файлов**

- Только текст (Text Only) **(TXT).** Наиболее универсальный формат. Сохраняет текст без форматирования.
- Текст в формате RTF (Rich Text Format) (RTF). Универсальный формат. Сохраняет все форматирование.
- Документ Word (DOC). Оригинальный формат Word. Полностью сохраняет форматирование.
- HTML-документ **(HTM, HTML).** Формат хранения Web-страниц. Содержит теги языка разметки гипертекста.

#### **Объекты текстового документа**

**Объекты среды** (созданные с помощью инструментов среды)

# **Внедренные объекты**

(созданные в других прикладных средах)

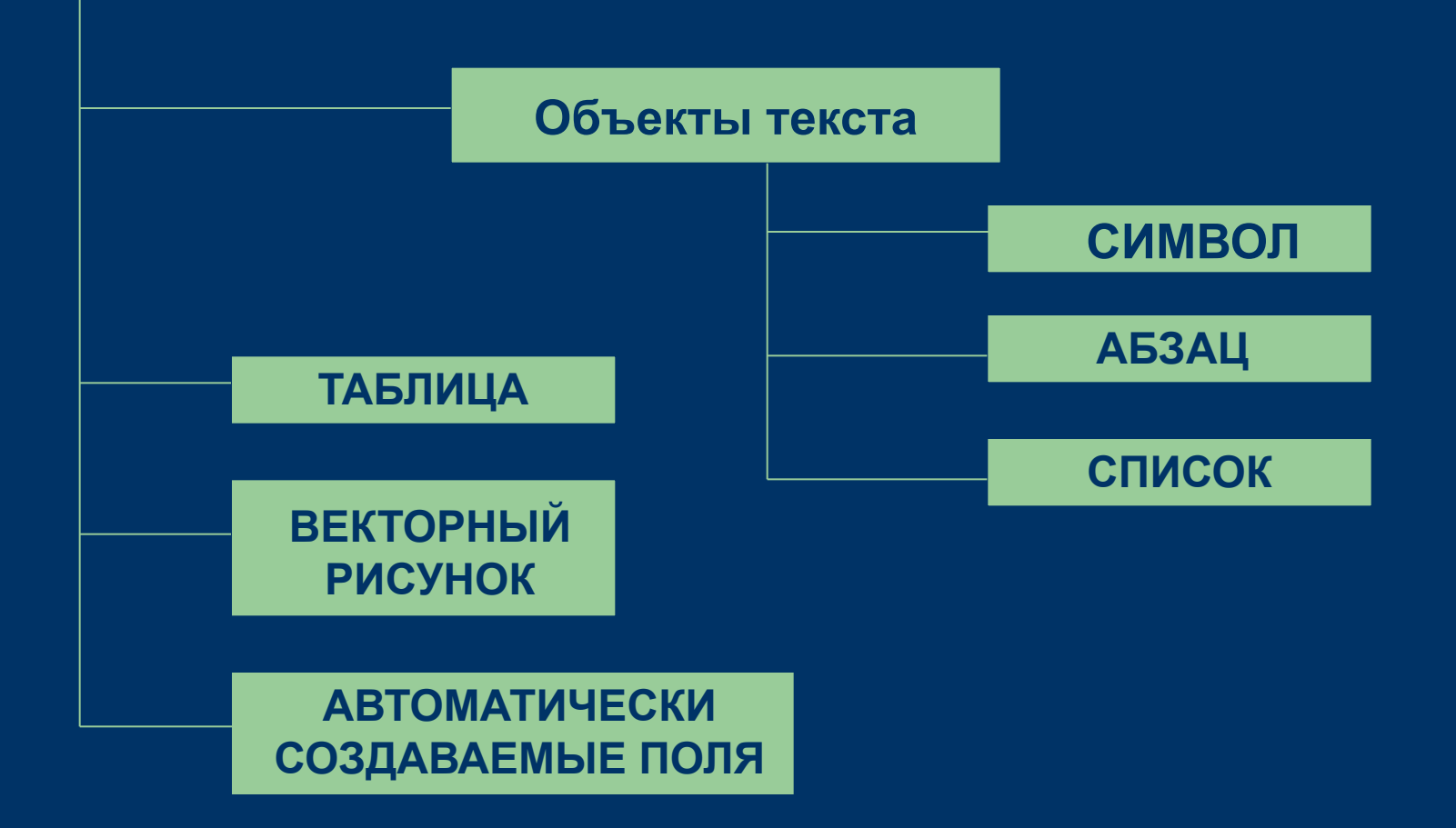

# Контрольный опрос

- Перечислите этапы подготовки печатного издания.
- Наличие каких технических уровней поддержки процесса необходимо для решения поставленных задач?
- Перечислите устройства необходимые для ввода информации.
- Для вывода.

# Контрольный опрос

- Какие программы для ввода текста вы знаете?
- Сравните два текстовых формата ТХТ и RTF.
- Сравните два текстовых формата DOC и HTML.
- На какие две категории делятся объекты текстового документа?
- Что можно отнести к объектам текста?

# **1.2 Текстовый процессор**

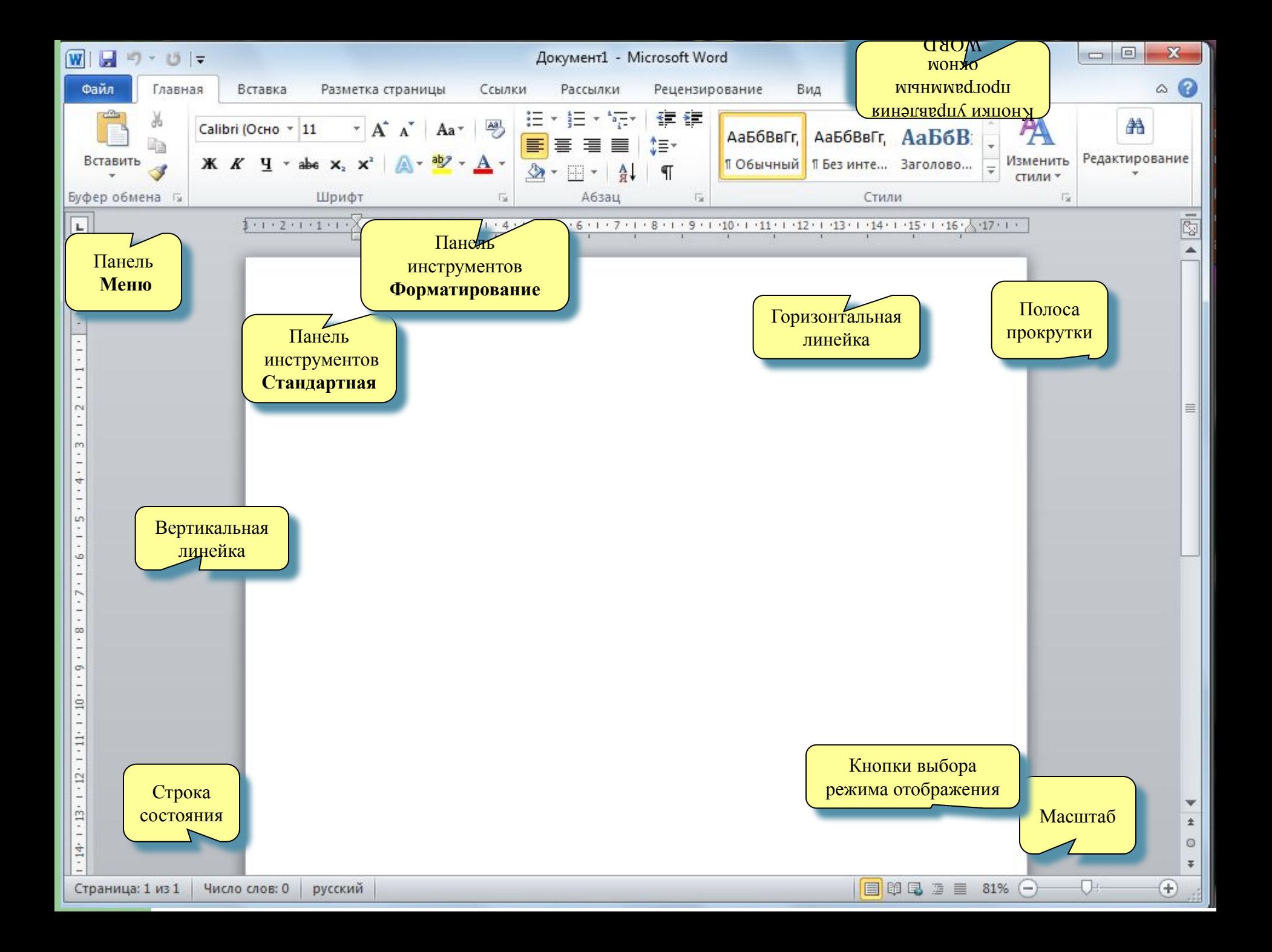

# **Общая характеристика текстовых редакторов, процессоров**

*Для обработки текстовой информации на компьютере используются приложения общего назначения* **– текстовые редакторы.**

*Текстовые редакторы позволяют создавать, редактировать, форматировать, сохранять и распечатывать документы.*

**Простые текстовые редакторы** (например, стандартное приложение **Windows - Блокнот**) *позволяет редактировать текст, а также осуществлять простейшее форматирование шрифта*,

**стандартное приложение** Windows - WordPad помимо редактирования текста и форматирование шрифта, позволяет форматировать документ в целом.

**Более совершенные текстовые редакторы** (например, Microsoft Word, StarOffice Writer), которые называют иногда текстовыми процессорами, имеют широкий спектр возможностей по созданию, редактированию и форматированию документов. Возможности этих приложений велики это и вставка списков, таблиц, объектов, и форматирование документа в целом, форматирование объектов, созданных в текущей среде, форматирование внедренных объектов, наличие встроенного векторного графического редактора, редактора формул.

Для **подготовки книг, журналов и газет** в процессе макетирования издания используются мощные программы обработки текста – настольные издательские системы (например, Adobe PageMake, Microsoft Publisher ).

**Для подготовки публикации в Интернете** Web-страниц и Web-сайтов используются специализированные приложения (например, Microsoft FrontPage).

# 1.3 Шаблоны документов

Шаблон - это особый вид документа, представляющий собой модель издания и специальные средства для оформления итогового документа по типовой схеме. Шаблон может содержать следующие элементы:

текст или формат, одинаковый для всех документов этого типа,  $\circ$ например, для служебной записки или отчета;

make the contracted between and a process

- стили;  $\circledcirc$
- элементы автотекста; ø  $\mathbf{w}_1$ a,  $\mathbf{w}_2$  ,  $\mathbf{w}_3$  ,  $\mathbf{w}_4$  ,  $\mathbf{w}_5$  ,  $\mathbf{w}_6$  ,  $\mathbf{w}_7$  ,  $\mathbf{w}_8$  ,  $\mathbf{w}_9$  ,  $\mathbf{w}_9$  ,  $\mathbf{w}_9$  ,  $\mathbf{w}_9$  ,  $\mathbf{w}_9$  ,  $\mathbf{w}_9$  ,  $\mathbf{w}_9$  ,  $\mathbf{w}_9$  ,  $\mathbf{w}_9$  ,  $\mathbf{w}_9$  ,  $\mathbf{$
- $^{\circ}$ макросы;
- меню и присвоенные сочетаниям клавиш операции;  $_{\odot}$
- панели инструментов. В после приняты с приняты с после в совмещение  $_{\oplus}$

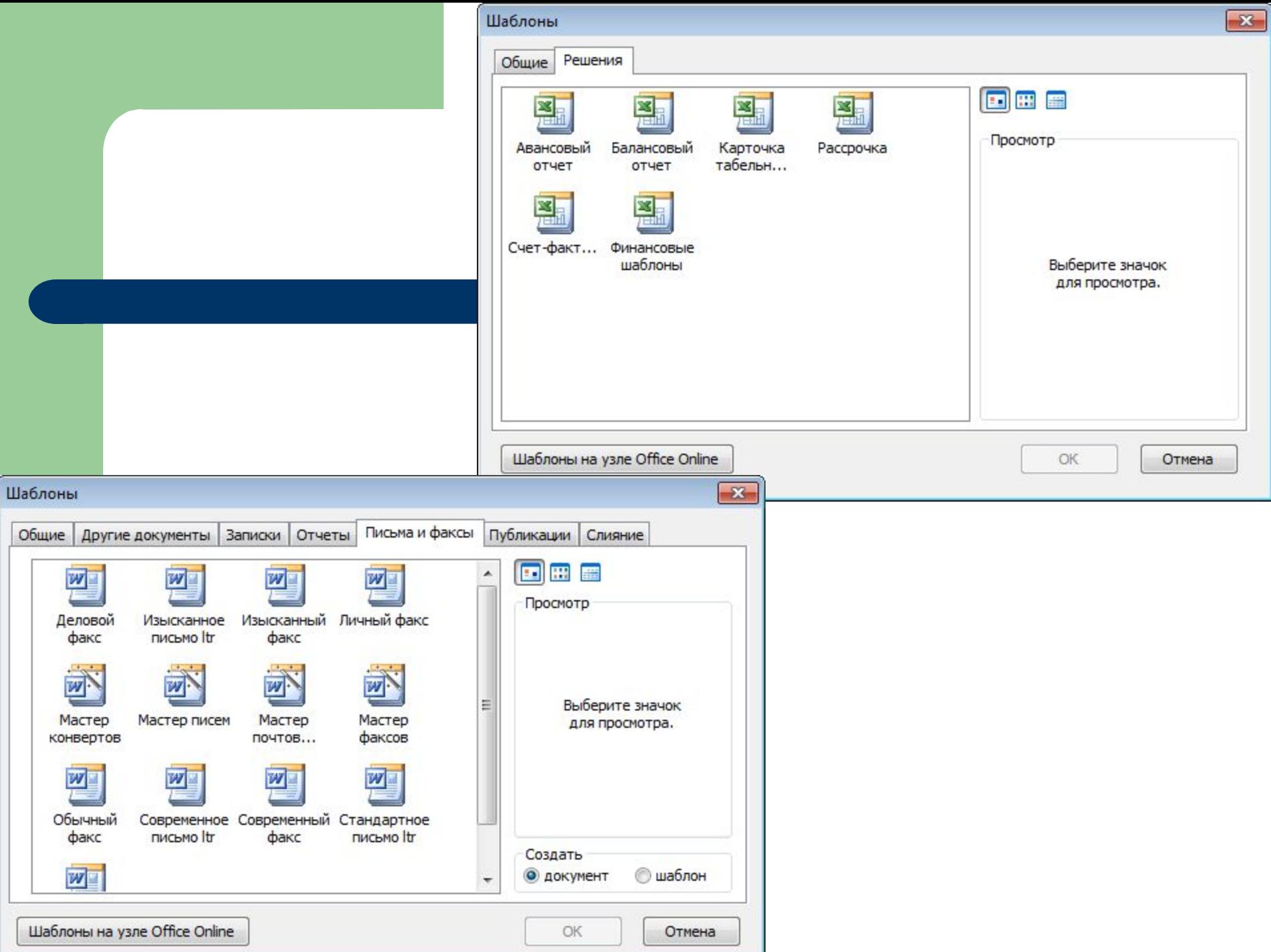

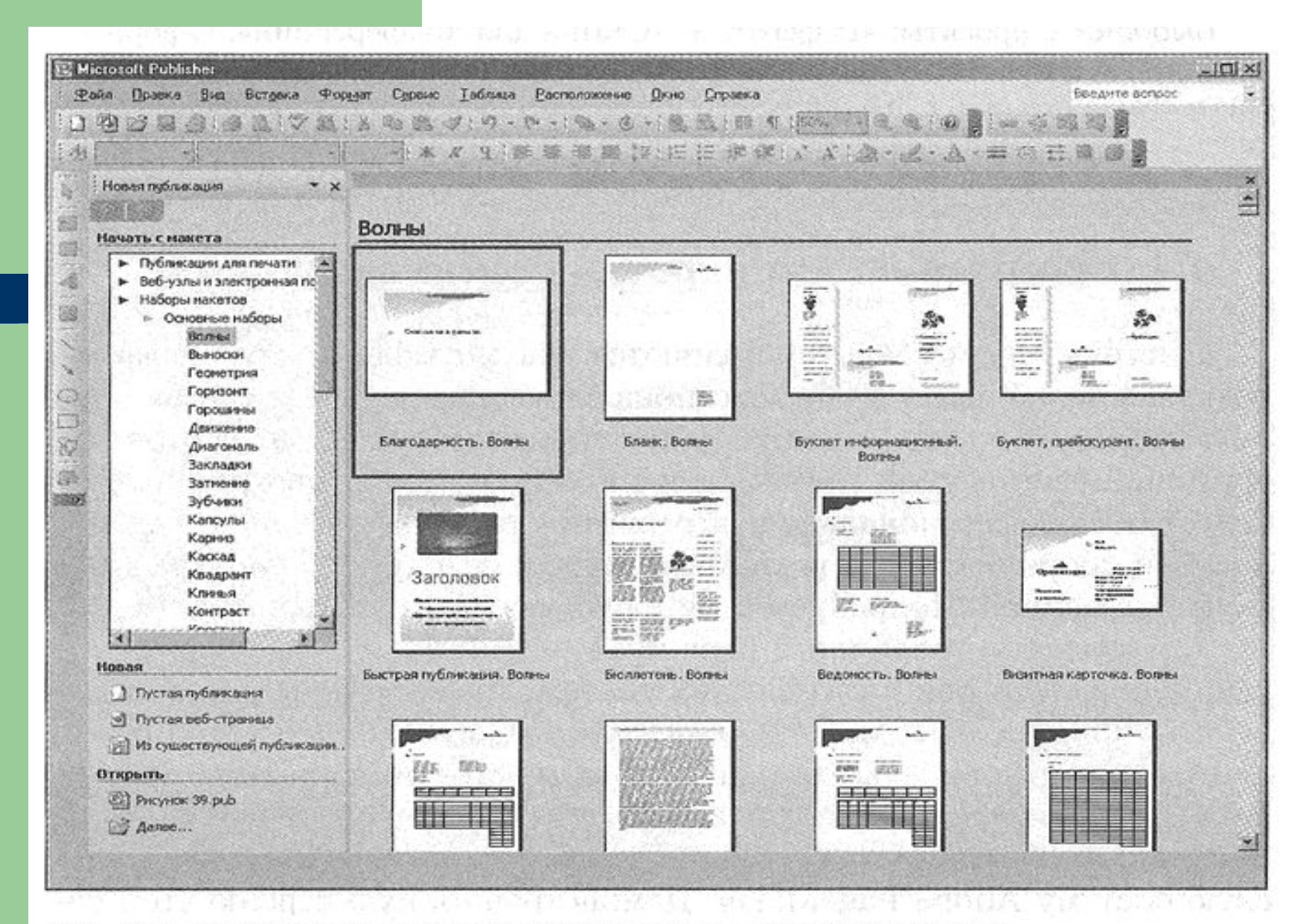

Рис. 4.6. Окно макетов (шаблонов) программы MS Publisher

# **1.4Программы для верстки оригинал-макетов**

Люди разных профессий сталкиваются с необходимостью публикации печатных материалов

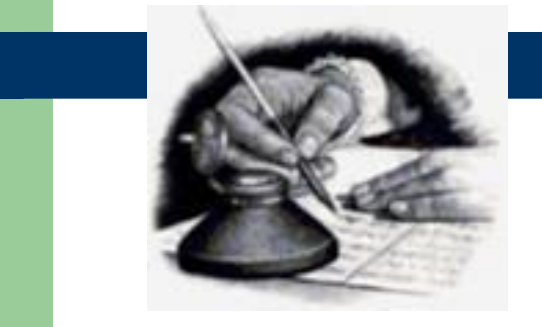

писатели, поэты, журналисты

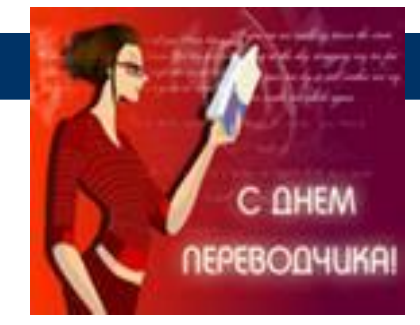

переводчики

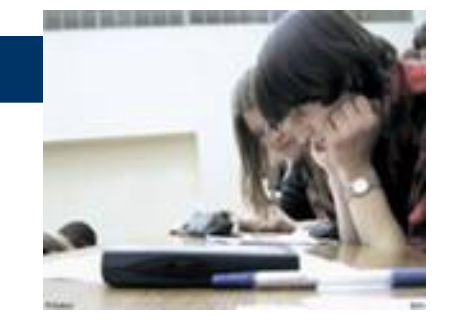

школьники, студенты

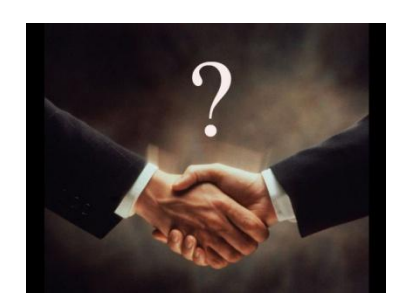

предприниматели

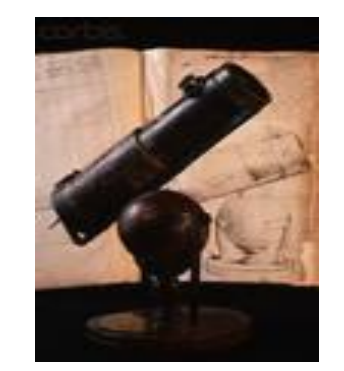

научные работники

## **Компьютерная вёрстка (англ. Desktop publishing «настольное издательство», сокращённо DTP)-**

• использование персонального компьютера и специального программного обеспечения для создания макета с целью последующей печати в типографии или на принтере.. Пользователь создаёт собственный макет страницы, который может содержать текст, рисунки, фотографии и другие иллюстративные элементы. В зависимости от требуемого количества и качества материалов печать может выполняться на принтере, или в специализированных типографиях.

●

 Под термином компьютерная вёрстка понимают не только создание макета страницы (page layout) для книг и журналов. Этот термин также используется для создания макетов рекламных объявлений, упаковки, дизайна выставочных стендов и т. п.

# Подготовка публикаций к изданию

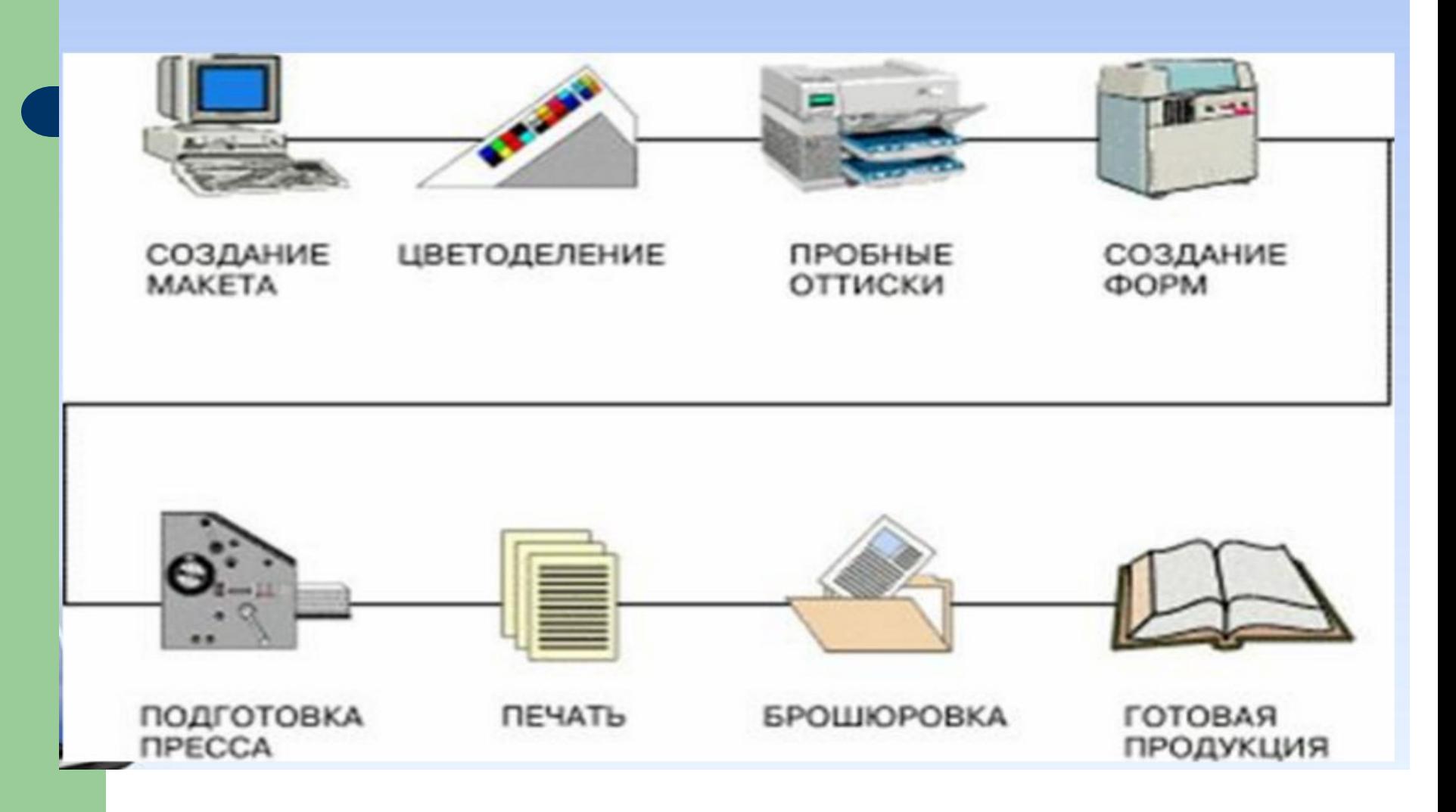

- Макет это план верстки, на котором изображаются основные элементы будущей полосы или всей газеты (книги, буклета и т.п.) целиком, их расположение и основные параметры. Процесс создания макета называется макетированием.
- Оригинал-макет это конечный продукт, получаемый в результате верстки, который подлежит передаче в типографию для размножения.

#### Для осуществления этих задач надо:

#### технический уровень поддержки пользовательский уровень поддержки

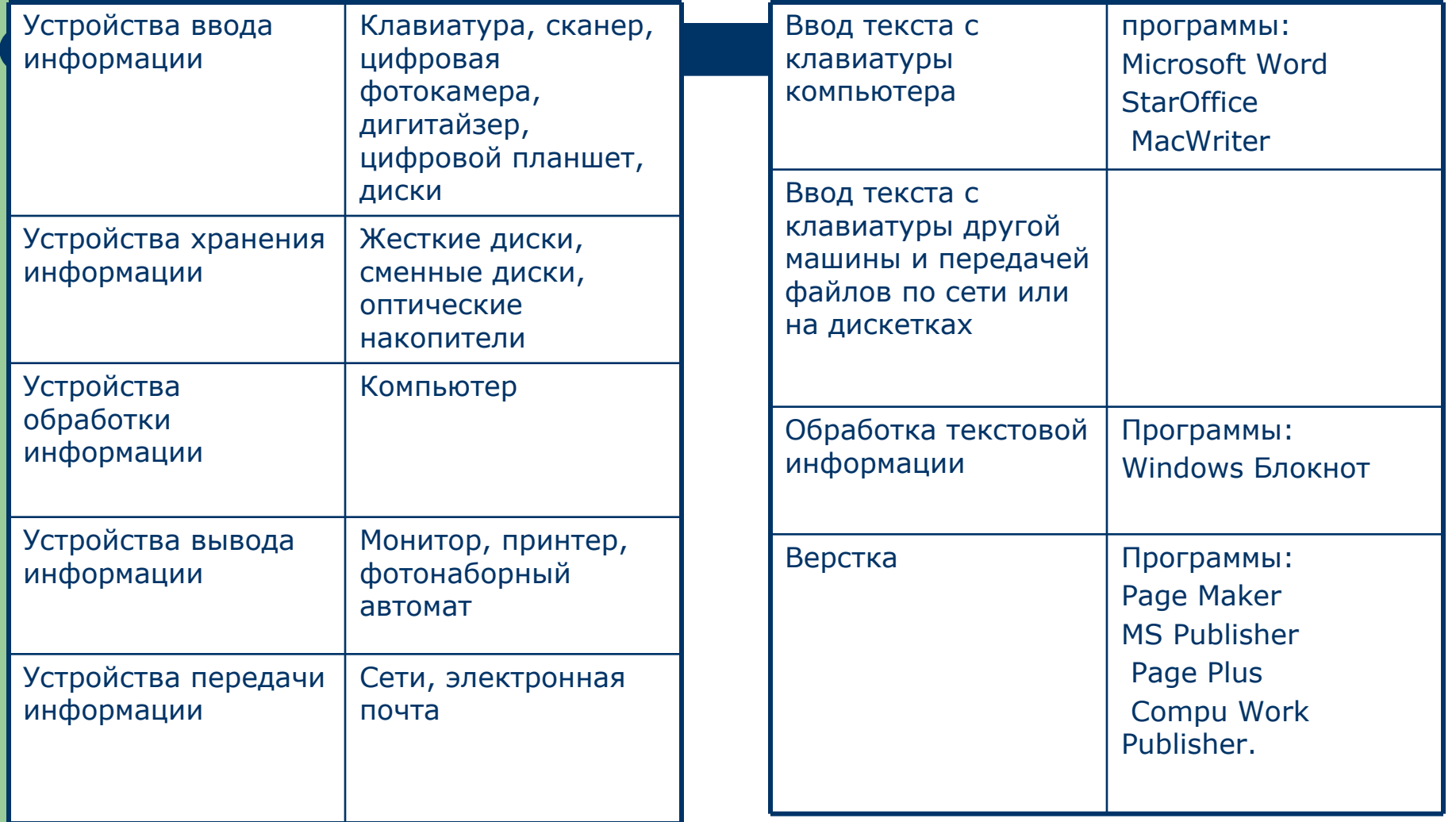

Компьютерные технологии издательского дела

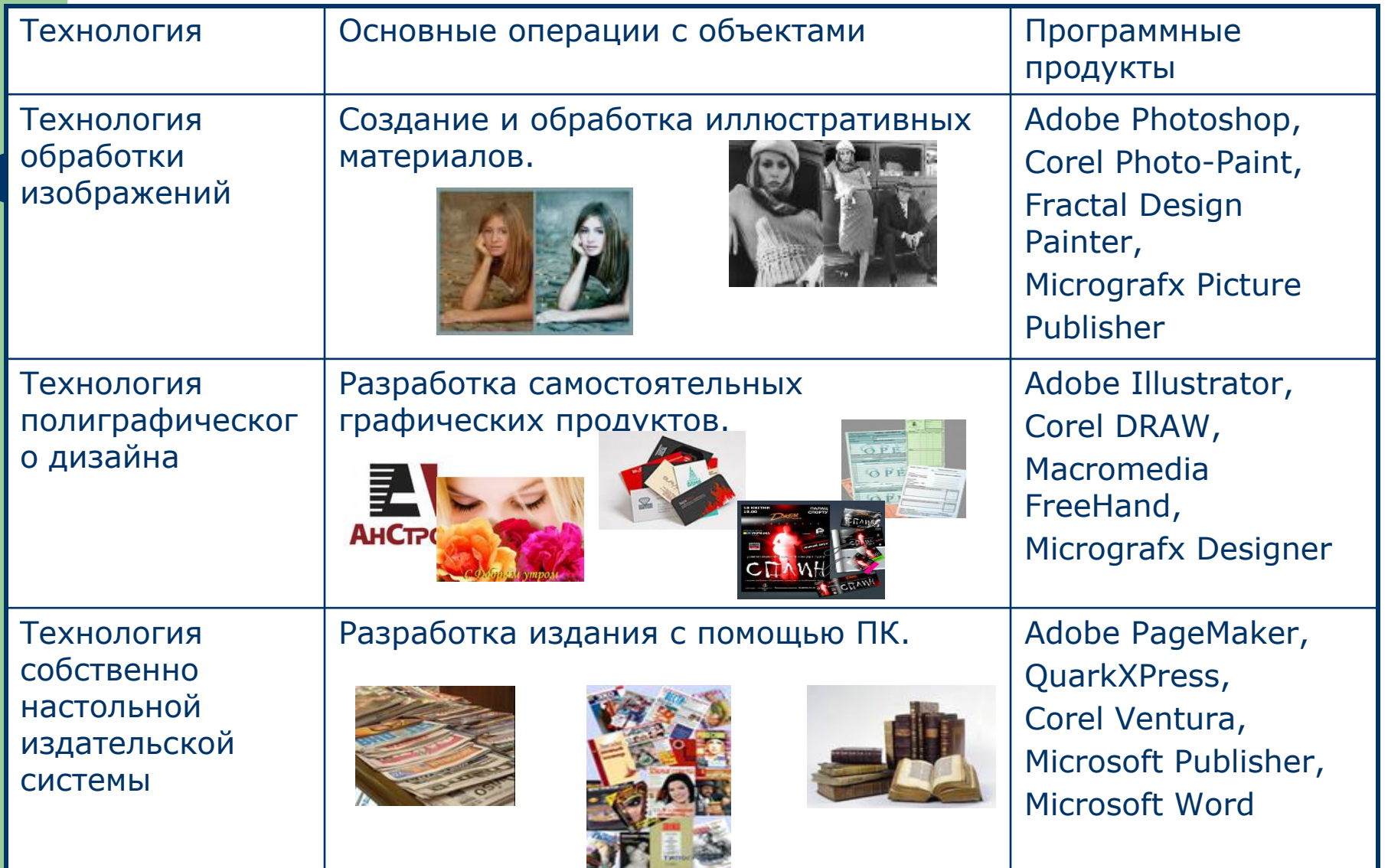

С помощью настольных издательских систем Вы можете сделать:

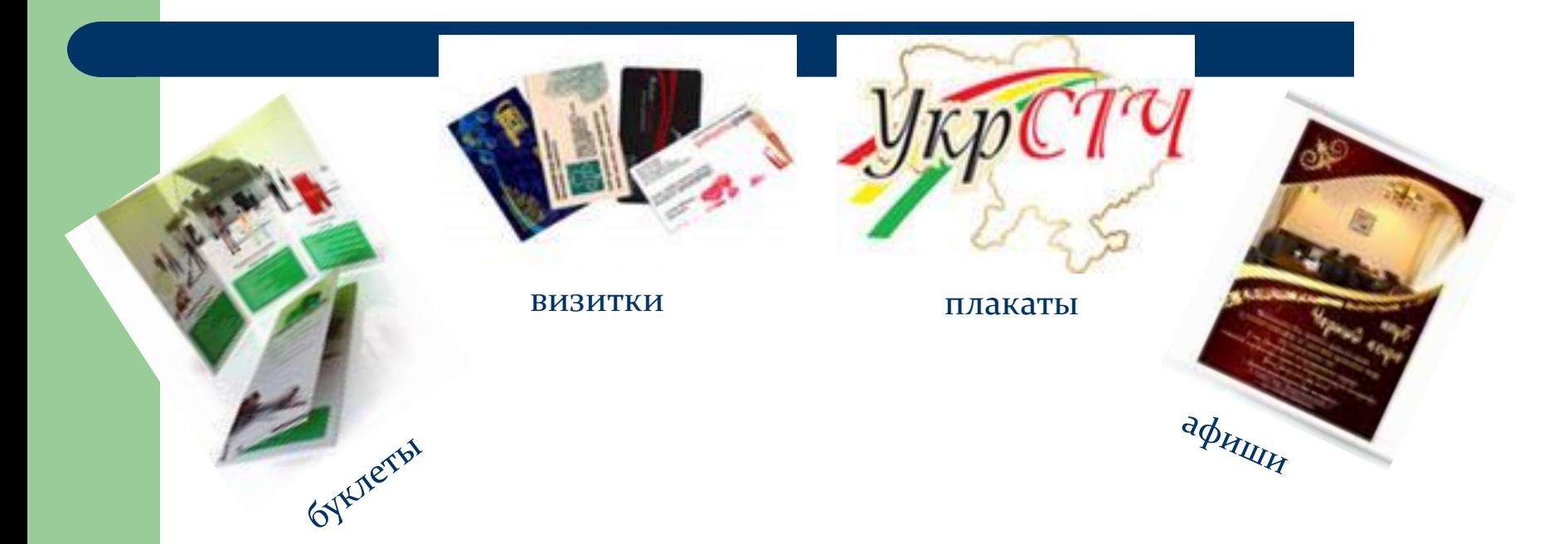

и многое другое.

# **Домашнее задание**

- Подготовиться к контрольному опросу:
- по лекциям
- по учебнику стр. 177-198